# Structures Conditionnelles

*D'après un notebook de Thomas FOIRIEN.*

## 1. Les conditions

### 1.1. Première approche

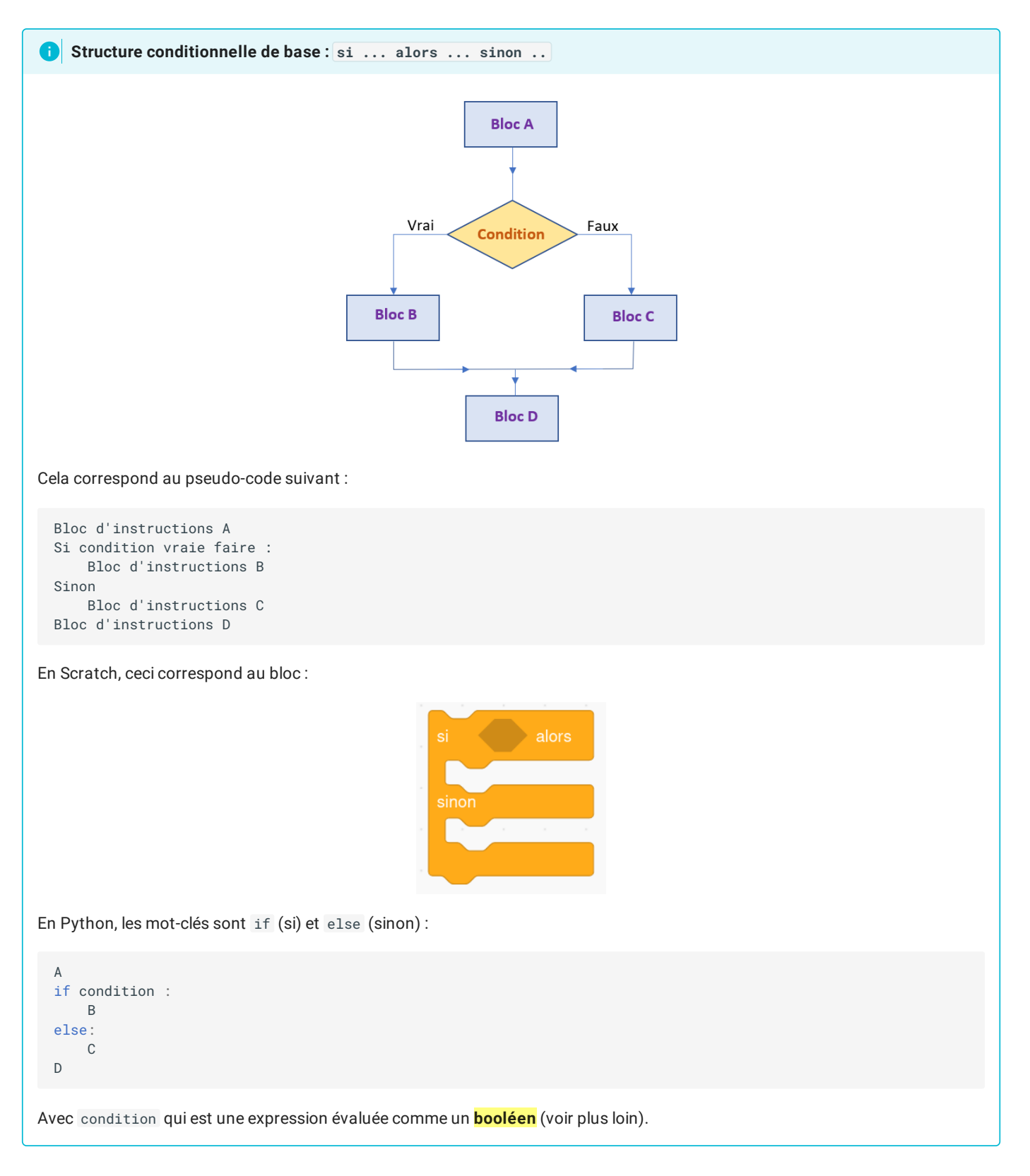

Le programme ci-dessous adapte son comportement à la réponse fournie par l'utilisateur :

```
age = int(input("Veuillez entrer votre âge ! "))
if (age >= 18):
   print("Vous êtes majeur!")
else:
   print("Vous êtes mineur!")
print("Au revoir!")
```
#### **Exercice 1**

Il faut mesurer au moins 1m30 pour pouvoir entrer dans un parc d'attractions.

Écrire un programme qui demande à l'utilisateur sa taille en cm, et qui lui indique s'il peut ou non rentrer dans le parc.

#### **Exercice 2**

Écrire un programme qui demande à l'utilisateur de saisir deux nombres, puis qui affiche le plus grand de ces deux nombres.

#### **Exercice 3**

Écrire un programme qui demande à l'utilisateur de saisir un nombre (positif ou négatif), puis qui affiche la valeur absolue de ce nombre.

### 1.2. Les tests

Voici les différents tests possibles pouvant servir à écrire des conditions :

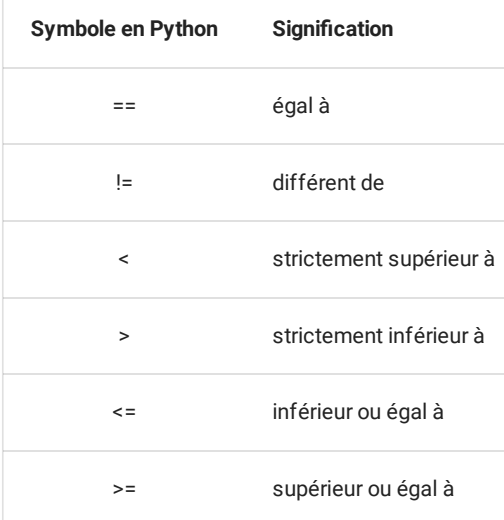

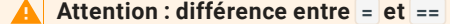

Le symbole = est réservé pour l'*affectation de variables* :

```
\Rightarrow a = 5
```
Ici le nom de variable a est associé à la valeur 5 (ou autrement dit, le contenu de la variable a est le nombre entier 5 ).

Le symbole == sert à comparer deux valeurs, plus précisément à savoir si deux valeurs sont égales.

```
>> a == 5
True
\Rightarrow a == ' \text{toto}'False
```
Ici, python regarde si la valeur contenue dans la variable a est 5 , et évalue l'expression en True si c'est le cas, ou False sinon.

Cette confusion est une importante source de bug chez les débutants en programmation.

#### **Exercice 4**

Écrire un programme qui demande à l'utilisateur de saisir le mot de passe qui permet de se connecter au serveur du Lycée, et qui lui indique si l'accès est autorisé ou pas. Le mot de passe est "Pavie".

#### 1.3. Structure conditionnelle incomplète : si ... alors ...

La clause else est facultative. On obtient alors la structure suivante :

```
Bloc A
Si condition vraie faire :
   Bloc B
Bloc C
```
Ainsi, si la condition est vraie, on effectuera les blocs A-B-C .

Si la condition n'est pas vraie, on effectuera les blocs A-C

#### **Exercice 5**

Réécrire le programme qui affiche la plus grande des deux valeurs saisies par l'utilisateur, mais cette fois sans utiliser la clause else

## 2. Les booléens

Une variable booléenne ne peut prendre que deux valeurs : True et False

Par exemple les lignes de code suivantes sont évaluées comme des booléens :

```
>> 7 > 4
True
>> 8 < 2False
\Rightarrow a = 7 > 4
>>> print(a)
True
>>> print(type(a))
<class 'bool'>
```
#### 17/05/2024 Stuctures conditionnelles - ZoneNSI

Le mot "booléen" provient de [George](https://fr.wikipedia.org/wiki/George_Boole) Boole (1815-1864), un mathématicien et logicien anglais qui a créé l'algèbre binaire, aujourd'hui appelée algèbre booléenne. Cette algèbre booléenne permet de traduire des raisonnements logiques par des calculs algébriques.

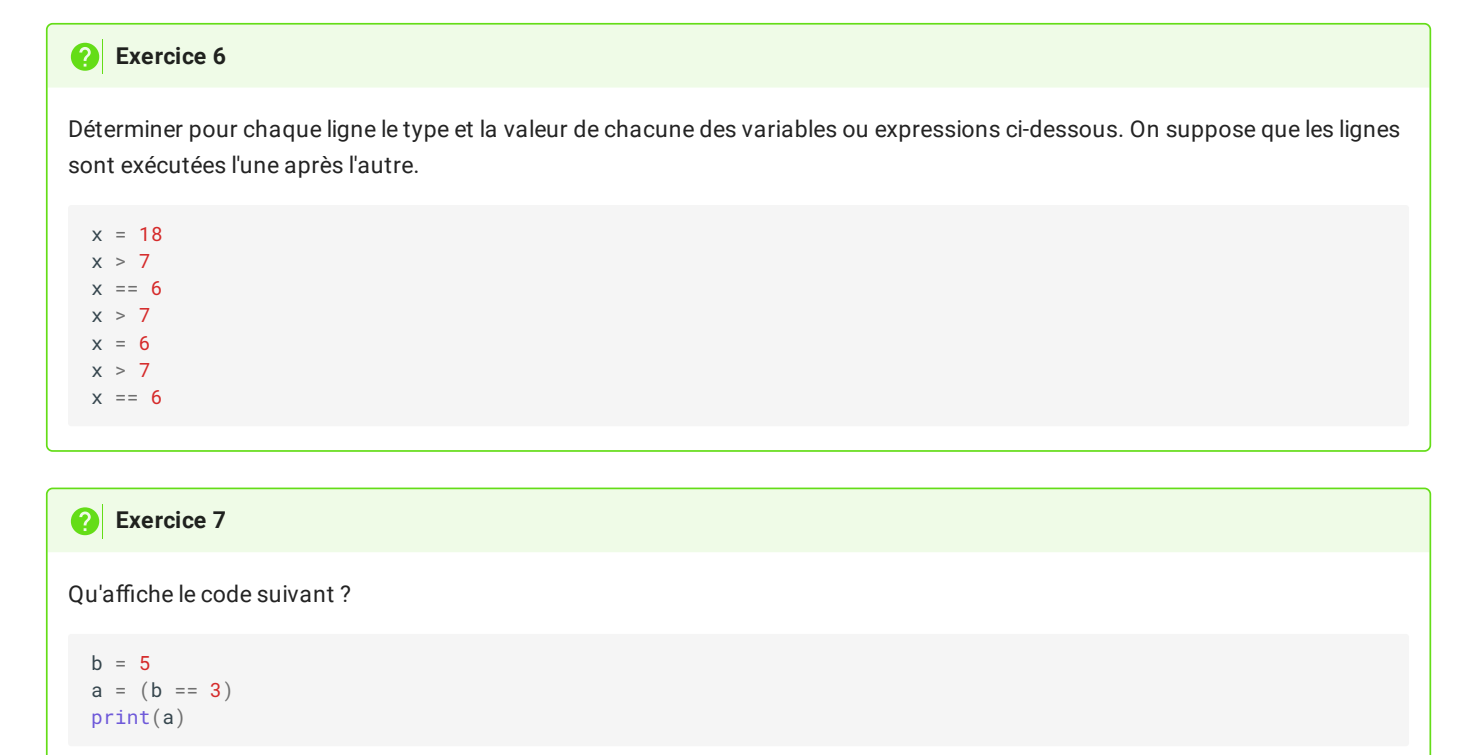

Les booléens (ou variables booléennes) sont utilisés dans les conditions. En fait, l'expression qui suit le mot clé if doit toujours être une valeur ou une variable de type booléen :

```
major = True # ou False
if majeur == True:
   print("Vous êtes majeur.")
else:
   print("Vous êtes mineur")
```
#### **Syntaxe raccourcie des conditions**

Dans le programme précédent, majeur == True est en fait un booléen qui vaut True ou False selon la valeur de la variable majeur .

Ainsi, les booléens permettent une syntaxe raccourcie et plus lisible lorsqu'on écrit des conditions. Au lieu d'écrire :

```
if majeur == True:
```
on peut écrire :

if majeur:

Il est préférable d'utiliser cette syntaxe raccourcie, comme dans le code suivant :

```
major = True # ou False
if majeur:
   print("Vous êtes majeur.")
else:
   print("Vous êtes mineur")
```
#### **Exercice 8**

Écrire un programme qui :

- Demande à l'utilisateur sa taille en cm
- Crée une variable booléenne appelée grand dont la valeur dépend de la taille saisie ;
- Affiche un message différent selon que l'utilisateur est grand ou pas (plus de 180 cm).

## 3. Les conditions multiples

On a parfois besoin de tester plusieurs conditions successivement comme dans l'exemple suivant.

#### **Le problème du pass sanitaire**

On demande à une personne si elle est vaccinée et si elle a un test PCR négatif. Si elle est vaccinée, elle peut entrer. Sinon, elle ne peut entrer que si elle a un test PCR négatif.

```
vaccine = input("Etes-vous vacciné (O/N)?") == 'O'
test_negatif = input("Avez-vous un test PCR négatif (O/N)?") == 'O'
if vaccine:
   print("Vous pouvez entrer...")
else:
   if test_negatif:
       print("Vous pouvez entrer!")
    else:
       print("Vous ne pouvez pas entrer!")
```
Le défaut de ce programme est qu'il est assez difficile à lire.

En Python, on dispose d'une syntaxe plus légère qui permet de clarifier un peu le programme : on peut condenser le else if en une seule ligne elif

Le programme ci-dessous fait exactement la même chose que le précédent, mais nécessite une ligne de moins et fait moins appel à l'indentation dans les deux dernières lignes :

```
vaccine = input("Etes-vous vacciné (O/N)?") == 'O'
test_negatif = input("Avez-vous un test PCR négatif (O/N)?") == 'O'
if vaccine:
   print("Vous pouvez entrer...")
elif test_negatif:
   print("Vous pouvez entrer!")
else:
    print("Vous ne pouvez pas entrer!")
```
#### **Exercice 9**

Écrire un programme qui demande à l'utilisateur sa moyenne du bac et qui lui indique sa mention :

- $[0;8]$ : Recalé ;
- $[8;10[$ : Rattrapage;
- $\left[10;12\right[$ : Passable;
- $[12;14[$ : Assez Bien;
- $[14;16]$ : Bien;
- $[16;18]$ : Très Bien;
- $[18; 20]$ : Félicitations.

#### **Exercice 10**

Écrire un programme qui demande une année à l'utilisateur et indique s'il s'agit d'une année bissextile : une année est bissextile si elle est multiple de 4 mais pas multiple de 100, ou bien si elle est multiple de 400.

Tester ensuite votre programme avec les années 2023, 2020, 1900 et 2000.

*Indice* : Pour savoir si le contenu de la variable n est un multiple de 6 , on peut utiliser l'opérateur **modulo** % qui donne le reste de la division euclidienne. Si ce reste est égal à 0, alors le nombre associé à n est bien un multiple de 6 Ainsi :

```
>>> n = 18
>>> n%6 #Opération modulo
\alpha\Rightarrow \rightarrow \frac{1}{6} == 0 #n est-elle un multiple de 6 ?
True
>>> n\%5 == 0 # n est-elle un multiple de 5 ?
False
```